Олимпиада «Физтех» по физике 2022

Вариант 10-02

Шифр (заполняется секретарём)

1. Фейерверк массой  $m = 1$ кг стартует после мгновенной работы двигателя с горизонтальной поверхности, летит вертикально вверх и через  $T = 3$  с разрывается в высшей точке траектории на множество осколков, которые летят во всевозможных направлениях с одинаковыми по величине скоростями. Суммарная кинетическая энергия осколков сразу после взрыва  $K = 1800 \text{ Jx}$ . Настанно осколки падают в течение  $t = 10$  с.

1) На какой высоте  $H$  взорвался фейерверк?

2) В течение какого промежутка времени  $\tau$  осколки будут падать на землю?

Ускорение свободного падения  $g=10$  м/с<sup>2</sup>. Сопротивление воздуха считайте пренебрежимо малым.

 $2.$ На гладкой горизонтальной поверхности расположен клин. Гладкая наклонная поверхность клина образует с горизонтом угол  $\alpha$  такой, что  $\cos \alpha = 0, 6$ . Шайбе, находящейся на наклонной поверхности клина, сообщают некоторую начальную скорость  $V_0$  (см. рис.), далее шайба безотрывно скользит по клину и поднимается на максимальную высоту

 $H = 0, 2$  м. Масса клина в два раз больше массы шайбы. Ускорение свободного падения  $g=10$  м/с<sup>2</sup>.

1) Найдите начальную скорость  $V_0$  шайбы.  $M = 2m$ 

2) Найдите скорость  $V$  клина, в тот момент, когда шайба вернется в точку старта на клине. Массы шайбы и клина одинаковы.  $U = M$ 

3. По внутренней поверхности проволочной сферы равномерно движется модель автомобиля. Движение происходит в горизонтальной плоскости большого круга. Сила, с которой модель действует на сферу, в два раза больше силы тяжести, действующей на модель. Модель приводится в движение двигателем. Силу сопротивления считайте пренебрежимо малой.

1) Найдите ускорение *а* модели.<br>2) Вычислите минимальную допустимую скорость  $V_{MIN}$  равномерного движения модели по окружности

в плоскости большого круга, составляющей с горизонтом угол  $\alpha = 45^{\circ}$ . Коэффициент трения скольжения шин по поверхности сферы  $\mu = 0.8$ , радиус сферы  $R = 1$ м. Ускорение свободного падения  $g=10$  M/c<sup>2</sup>.

4. Один моль одноатомного идеального газа участвует в цикле 1-2-3-1 (см. рис.), участок 1-2 - дуга окружности с центром в точке 4. Считать заданными давление  $P_1$  и объём  $V_1$ .

1) Какое количество  $Q$  теплоты подведено к газу в процессе расширения?

2) Найдите работу  $\overline{A}$  газа за цикл.

3) Найдите КПД  $\eta$  цикла.

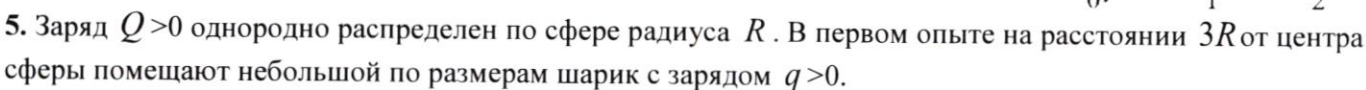

1) Найдите силу  $F_1$ , действующую на заряженный шарик.

Во втором опыте заряд  $q$  однородно распределяют по стержню длины  $R$ , стержень помещают на прямой, проходящей через центр заряженной сферы. Ближайшая к центру сферы точка стержня находится на расстоянии  $3R$  от центра.

2) Найдите силу  $F_2$ , с которой заряженный стержень действует на заряженную сферу.

кулоновских, считайте пренебрежимо Bce силы, кроме малыми. Коэффициент пропорциональности в законе Кулона  $k$ . Явлениями поляризации пренебрегите.

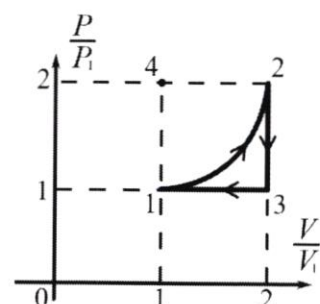

Класс 10

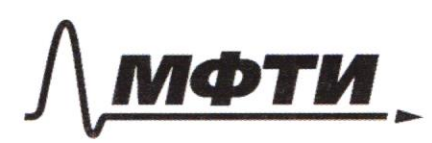

«МОСКОВСКИЙ ФИЗИКО-ТЕХНИЧЕСКИЙ ИНСТИТУТ (НАЦИОНАЛЬНЫЙ ИССЛЕДОВАТЕЛЬСКИЙ УНИВЕРСИТЕТ)»

ШИФР

(заполняется секретарём)

### ПИСЬМЕННАЯ РАБОТА

 $\frac{\rho}{\rho}$  $\nu$  4  $Q_{12} = 4 U_{12} + A_{12}$  $4u_{12} = 0$   $2 - u_1 = \frac{3}{2}$   $2p_1X_1 - 2V_2 - p_2V_3 = \frac{3}{2}p_1V_2$  $A_{12} = \rho_1 V_1 + \rho_1 V_1 (1 - \frac{\pi}{4}) - \frac{\pi}{4}$  - mongage nog spulser 12  $Q_{12} = 5 - \frac{1}{4}$  px  $V_4$   $( \frac{26 - 7}{4} )$  px  $V_4$ Z A mun - un rong age puryons, odpago desireño mapueros A yuku =  $(1-\frac{7}{4})$   $p_4$   $\frac{1}{4}$  $\eta = \frac{\partial u}{\partial x}$  Agune Themes noghogenesser morstes bypageace 12, b ocurallotte envoieurs aux av  $y = \frac{A_{x}M}{A_{x}} = \frac{1-\frac{\pi}{8}}{\frac{26-\pi}{12}} = \frac{4-\frac{\pi}{8}}{26-\frac{\pi}{8}}$ Ourden:  $Q_{42} = (\frac{26 - \pi}{4}) p_4 V_4$ ; A your  $\epsilon$   $(1 - \frac{\pi}{4}) p_4 V_4$ 

■ чистовик □ черновик (Поставьте галочку в нужном поле)

Страница № 4 (Нумеровать только чистовики)

 $\sqrt{ }$ Mu znacu, ma paparamentale opren bace cest par cozzem zapozou, mozga  $F_1 \circ \frac{k \alpha q}{3 \rho^2}$  $\lambda = \frac{y}{R}$  - the untervisional in  $\omega$ ্ zapaga comegnación R 3R Boconses grennes patimon, overcattered bouce. re paceaux<br>x du jeruya Toecusagean mettin ayeover a de comeposes Ha new generalgon cura  $dF = kQ \cdot \lambda dQ$ The remember of R  $F_z = kQ - \lambda \cdot R \int \frac{A}{x^2} = kQ \cdot q \left(-\frac{A}{4R} - \left(-\frac{A}{3R}\right)\right) = \frac{kQq}{12R}$ Unben:  $F_1 = \frac{k \alpha q}{g k^2}$ ;  $F_2 = \frac{k \alpha q}{4 k^2}$ 

⊠ чистовик □ черновик (Поставьте галочку в нужном поле)

Страница № 2 (Нумеровать только чистовики)

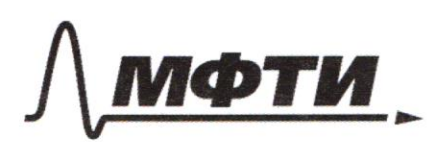

«МОСКОВСКИЙ ФИЗИКО-ТЕХНИЧЕСКИЙ ИНСТИТУТ (НАЦИОНАЛЬНЫЙ ИССЛЕДОВАТЕЛЬСКИЙ УНИВЕРСИТЕТ)»

ШИФР

(заполняется секретарём)

#### ПИСЬМЕННАЯ РАБОТА

 $N2$  $\hat{\psi}$  $\mathcal{U}$  $\gamma$ ja ∍  $\star$ Eure monta negrossan un more. les guarisse yu benang, expose anno currentho kinge one notivinal is int. CO us coopocum copuzationnaissen a patrix. Zanuveur 3Ct in 3ca ma Ox.  $\frac{lnV_0}{2}$  =  $logH + \frac{lnU^2}{7} + \frac{2lnU^2}{7}$  $mV_o$ .  $\log a = mU + 2mU$  $v^2 = 2yH + 3u^2$  $V_{\varphi} = \frac{3U}{\cos \alpha}$   $V = \frac{V_{\varphi} \cdot \cos \alpha}{2}$  $=2yH\frac{1}{2}u^2$  $v_{0}^{2} = 2gH + \frac{\gamma_{e}^{2} \cdot \omega^{2} \lambda}{1}$  $3) = 29$  H  $v_s^2$   $\left(1 - \frac{\omega s^2 \alpha}{3}\right) = z_g$  H  $U =$  $V_0 = \frac{29H}{1-\frac{cos^2L}{2}} = \frac{2.60.02}{1-\frac{0.36}{2}} = \frac{1}{2}$ =  $\sqrt{\frac{4M}{0.88}}$   $\sqrt{\frac{1000}{22}}$   $\frac{M}{c}$  =  $10 \cdot \sqrt{\frac{M}{12}}$   $\frac{M}{r}$ 20  $\frac{40}{1}$ 

■ чистовик □ черновик (Поставьте галочку в нужном поле)

Страница № 3 (Нумеровать только чистовики)

2)  $\sum_{k=1}^{n}$ ona gluación Mejanzeur B Co manda b mom resultant, moya no knewy. Byose 02 juropeans y maritr rem, normoney  $N_i \cdot \omega_5 = m$ mogypthes in spommeter Ha never genealyon makes re were no wo expand no rampaful runs.  $\mu_{\text{r}} = \mu_{\text{r}} = \frac{m_{\text{g}}}{m_{\text{r}}}$ B to know we more the cuta N2 to Jacon yestoperne as  $_{\text{base}}$  OX  $ma_2 = M_1 \cdot \sin\alpha = mg - f g g$ <br> $\alpha_1 = g \frac{g m \alpha}{\omega_2 \alpha}$ Morga V= az-t, ye +- Grave former me Spyrsea bleps a lances.  $max_{i} = mg \cdot \omega$  sind,  $a_{i} = g \cdot sin \lambda$ H  $\frac{\mu}{\hbar}$  =  $a_1 + a_2$  +  $\nu_{a} + a_1$  ;  $f_a$  - *Guve magi*ena  $0 = V_s - a_1 l_1 + a_2 l_2 + a_3 l_1$   $V_s = a_s l_1$  $\frac{\mu}{2} = \frac{a_1 b_1^2}{2} - a_1 b_1^2$  $\frac{H}{2} = \frac{a_4 t_1^2}{7}$  $2\frac{y}{x}$   $\sqrt{1} = \frac{2H}{\sin \theta - 4x} =$ ■ чистовик □ черновик Страница № Ч

(Нумеровать только чистовики)

(Поставьте галочку в нужном поле)

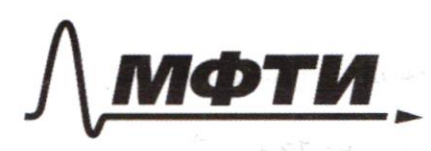

МОСКОВСКИЙ ФИЗИКО-ТЕХНИЧЕСКИЙ ИНСТИТУТ НАЦИОНАЛЬНЫЙ ИССЛЕДОВАТЕЛЬСКИЙ **УНИВЕРСИТЕТ»** 

ШИФР

(заполняется секретарём)

## ПИСЬМЕННАЯ РАБОТА

 $\frac{\mu}{\hbar}$  = a,  $\frac{t_{2}}{2}$ ,  $t_{1}$  - bpens crycha  $t_{z} = \sqrt{\frac{24}{\pi n L a_{1}}}$  =  $\frac{28}{9}$  .  $\frac{1}{9}$  $f = \frac{2H}{9} \cdot \frac{Z}{9.14}$  $\sin 2 = \sqrt{1 - \cos^2 2} = 0.8$  $V = \frac{24}{3} \cdot \frac{24}{1036} \cdot \sqrt{\frac{24}{9}} \cdot \frac{2}{3662}$  $3.8H$  $=\frac{20}{3}(\frac{\mu}{c})$  $\mathcal{A}$  $N = \frac{1}{2}$ Hope. Tuopetuse a cospaince modelo Who proposalton autor is  $10 - 9$ ropory copyre N. Kenoperation ymopeour news.  $N = \omega r A$  $\lambda$ unszo Jemenu rypeping  $x = 24 = 20 \frac{A}{A}$ Omkini 20 à  $num$   $\nu$  =  $g$  9 We. 2) TII. k. glumeouse palso repose a spolicko you no depy normany no ans rocoro a rayphbiedro & yernys copyro. no genoperme  $\Delta_z = \frac{V_{\text{min}}}{R}$ И чистовик □ черновик Страница №5

(Поставьте галочку в нужном поле) (Нумеровать только чистовики)

Jacanonyme 2 notonicous abundants: Rue Elias bepre 1 calvare bepresent morres a surguees.  $\frac{1}{2}$ Boam Bee omaver um Sygne absurde Known year in the ocuant one wy man Oyym reveaus revegy rum. Amazy B pois the walks am dogen remains being lova mynerous govarna con unencupalmente Freehold N muy mencenne, vouse se fygen re ropeauxe Jekoperne  $F_{7p}$  cos  $45^\circ$  = mg ;  $F_{rp} = \frac{mg}{\cos 45^\circ}$  $N-$  mg.  $\frac{2^{n}}{2}$ <br> $N=$  mg.  $\frac{2^{n}}{2}$ <br> $N=$  mlaz  $+$  g.  $\frac{2^{n}}{3}$  $F_{\tau\rho} \leq \mu\nu$  $\frac{\lambda_{19}}{\omega_{345}}$   $\leq \mu \lambda_{10}(\alpha_{2}+g\cdot\sin\theta_{5})$ bbepry: Ere Fip = mg .  $\omega_5$  45°; Fip =  $\frac{m_1}{\omega_5}$ <br>  $\omega_1$  mg  $\omega_2$  + mg  $\omega_3$  + 5° = m a<sub>2</sub> ;  $N = m(a_2 - g s)$  + 5°)<br>
From  $\omega_1$  + mg  $\omega_2$  +  $\omega_3$  +  $\omega_4$  +  $\omega_5$  +  $\omega_6$  $\frac{9}{40595^{0}}$   $\leq$   $\mu$  (a<sub>2</sub>  $\neq$  -  $\int$   $\frac{1}{2}$   $\frac{1}{2}$   $\frac{1}{2}$ Bruspoe ne lo touse anyonos. Bo De back oconsection no concerna manueragn. and Fr u N Jygym mensure des par. ■ чистовик □ черновик

(Поставьте галочку в нужном поле)

Страница № 6 (Нумеровать только чистовики)

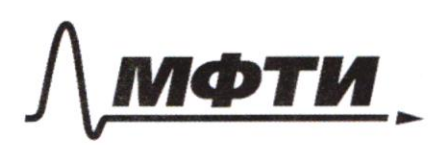

**МОСКОВСКИЙ ФИЗИКО-ТЕХНИЧЕСКИЙ ИНСТИТУТ** (НАЦИОНАЛЬНЫЙ ИССЛЕДОВАТЕЛЬСКИЙ УНИВЕРСИТЕТ)»

ШИФР

(заполняется секретарём)

#### ПИСЬМЕННАЯ РАБОТА

Surve orchagno, mo t-60 imporce, rue unexpected ug assomeous included modelpry use re nougher  $\sqrt{2} \mathcal{I} \leq \mu \left( \frac{V_{min}}{p} - \frac{S}{2} q \right)$ Due reconcertant poi impouse sygen pablo unha  $\sqrt{2}$   $\leq \frac{\sqrt{n}m}{p}$  -  $\frac{F}{2}$  9  $R \notin \left(\frac{\sqrt{2}}{\mu} + \frac{\sqrt{2}}{2}\right) = V_{\text{min}}^2$  $V_{min} = \left(R_1(\frac{R}{\mu} + \frac{R}{3})\right) = \left(10\left(\frac{R}{98} + \frac{R}{2}\right)\right) = \frac{\mu}{6} = \sqrt{5(\frac{\mu R}{4} + R)} = \frac{\mu}{6}$  $= \sqrt{1655}$   $\frac{\pi}{2}$ Duben:  $4552 \frac{\mu}{2}$  $\overline{\mu}$ one bjoype 1) Teghnu va jevento yragem ocnora anogus pour palectea begin. bourg The sum others of the component of the sum of the Media of the component of the sum of the sum of the sum of the sum of the sum of the sum of the sum of the sum of the sum of the sum of the sum of the sum of the sum of th  $105 - 97 = 0$  $10^7$  = H  $\mu = \frac{10.9}{2}$   $\mu = 45$   $\mu$ Oubens: 45 er

□ чистовик □ черновик (Поставьте галочку в нужном поле)

Страница № 7 (Нумеровать только чистовики)

2) Tymn percyclope pagement the Naynoweb. Tour nousput 1 marine, remaind. Seps. Stung. Eno sneprue yrazy nowe bythe  $\frac{mgh}{\sqrt{K}} + \frac{k}{N}$ Therey nagemens:  $\frac{m}{N}$ .  $\frac{v_k^2}{n}$ Ve- worsens gray veray yapon a zwede  $m_g A + k = m \frac{v_k}{2}$  $2.10.45*2.1800$  $V_{k} = \sqrt{2470/2} 2JH + \frac{2k}{m} = \sqrt{306 + 1800}$  $= \sqrt{4500}$   $\frac{\mu}{2}$   $= 30\sqrt{5}$   $\frac{\mu}{2}$ Frequent 1 mycours chazy voire bypolos c grysoù magnerer  $\frac{m}{\sqrt{1}}$ .  $\frac{v_{k}^{2}}{2}$   $\leftarrow$   $\frac{m_{s}}{2}$   $\frac{M}{2}$  $k = m \frac{\nu_{H}^{2}}{2}$  $V_H = \sqrt{\frac{2E}{m}} = 60 \frac{\mu}{4}$ T - bpens vaggeme over usa  $v_k = v_n - g\tau$  $\int_{c}$   $\int_{c}$   $\tau$  =  $V_{H}$  =  $V_{R}$  $\frac{0}{1}$  =  $\frac{60-305}{10}$  =  $(6-35)$  C ⊠ чистовик Страница № 8 □ черновик

(Нумеровать только чистовики) (Поставьте галочку в нужном поле)

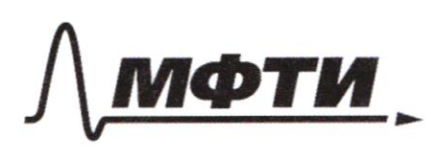

«МОСКОВСКИЙ ФИЗИКО-ТЕХНИЧЕСКИЙ ИНСТИТУТ (НАЦИОНАЛЬНЫЙ ИССЛЕДОВАТЕЛЬСКИЙ УНИВЕРСИТЕТ)»

ШИФР

(заполняется секретарём)

#### ПИСЬМЕННАЯ РАБОТА

Temperence a loggalerica modelho  $F_{\tau p}$ suspendent union i.<br>Henoperativos genopesus tem, m.m. Q - normal cura peacyne  $\widehat{Q} = \widehat{N} - \widehat{F}_{rp}$  $Fr_p = m_3$  $(2mg)^{2} = \mu mg^{2} + \mu^{2}$  $v^2 = 3$  (m  $g^2$  $N = \sqrt{3}$   $\mu_{g} = \pi a$  $0.539 - 5.67 \frac{A}{C}$ Quidem!  $5.40 \frac{\mu}{c^2}$ □ черновик ■ чистовик

(Поставьте галочку в нужном поле)

Страница № 9 (Нумеровать только чистовики)

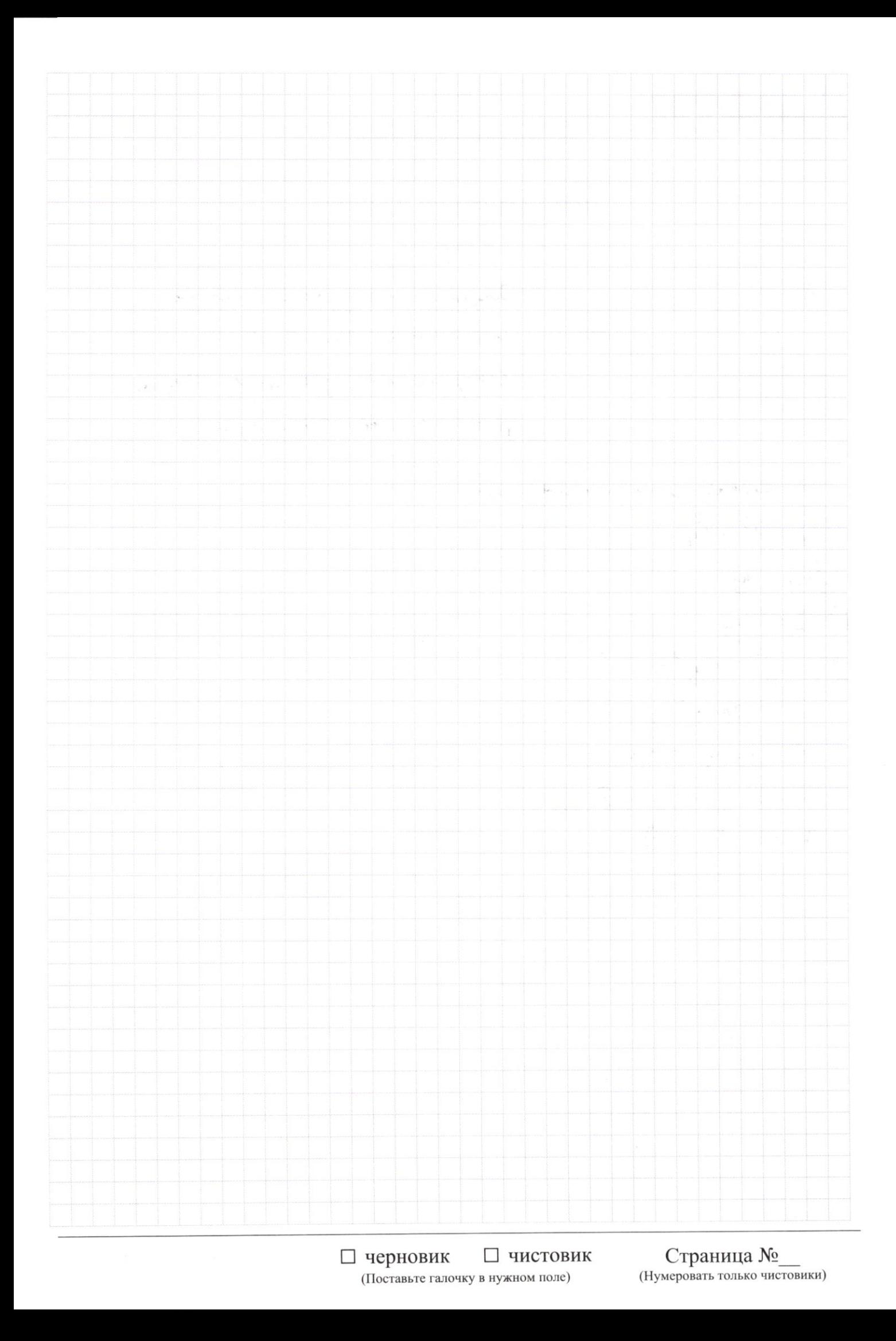

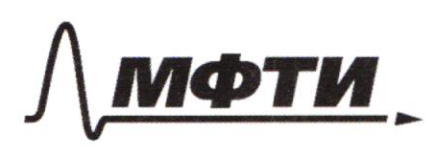

«МОСКОВСКИЙ ФИЗИКО-ТЕХНИЧЕСКИЙ ИНСТИТУТ (НАЦИОНАЛЬНЫЙ ИССЛЕДОВАТЕЛЬСКИЙ УНИВЕРСИТЕТ)»

ШИФР

(заполняется секретарём)

# ПИСЬМЕННАЯ РАБОТА

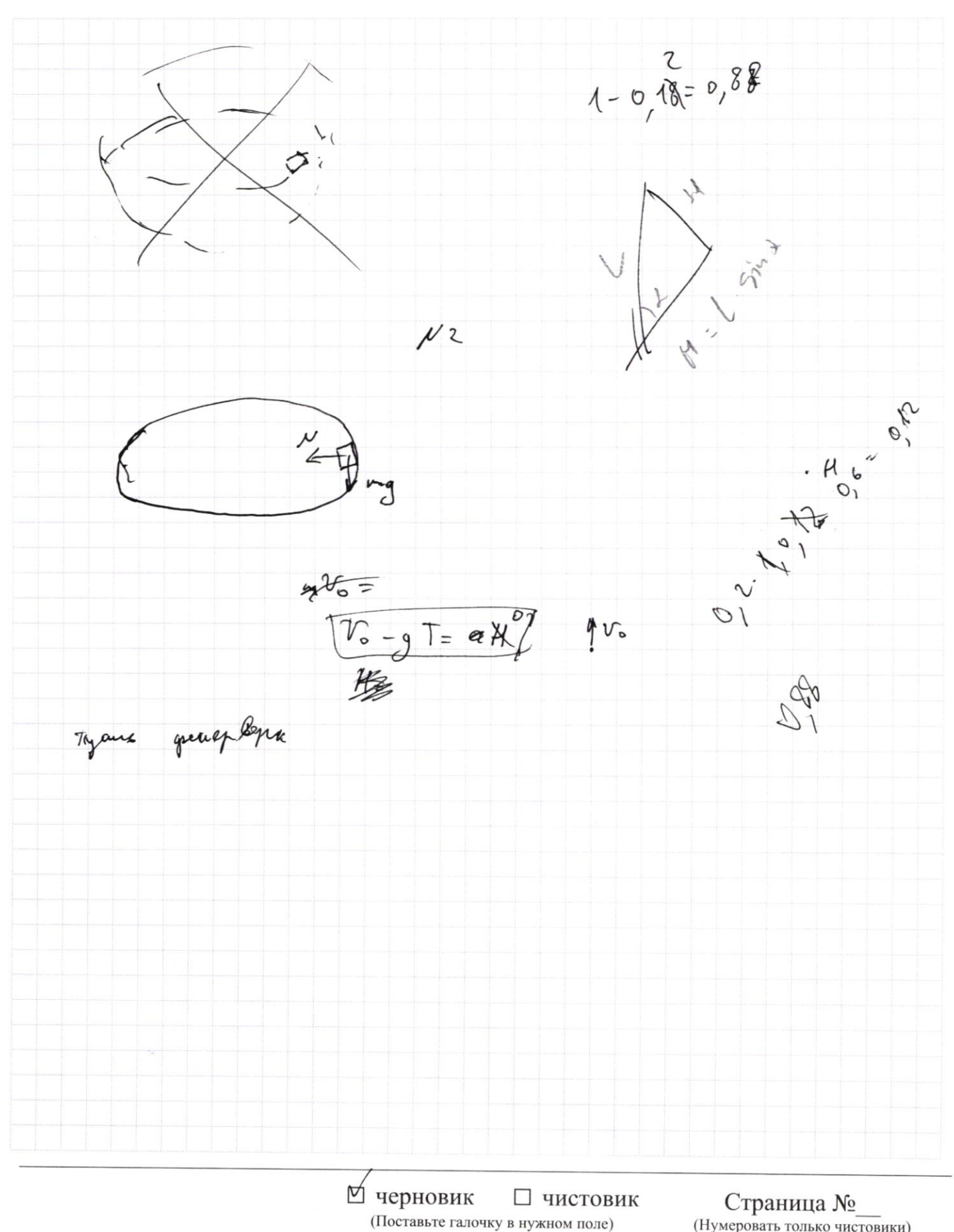

(Нумеровать только чистовики)

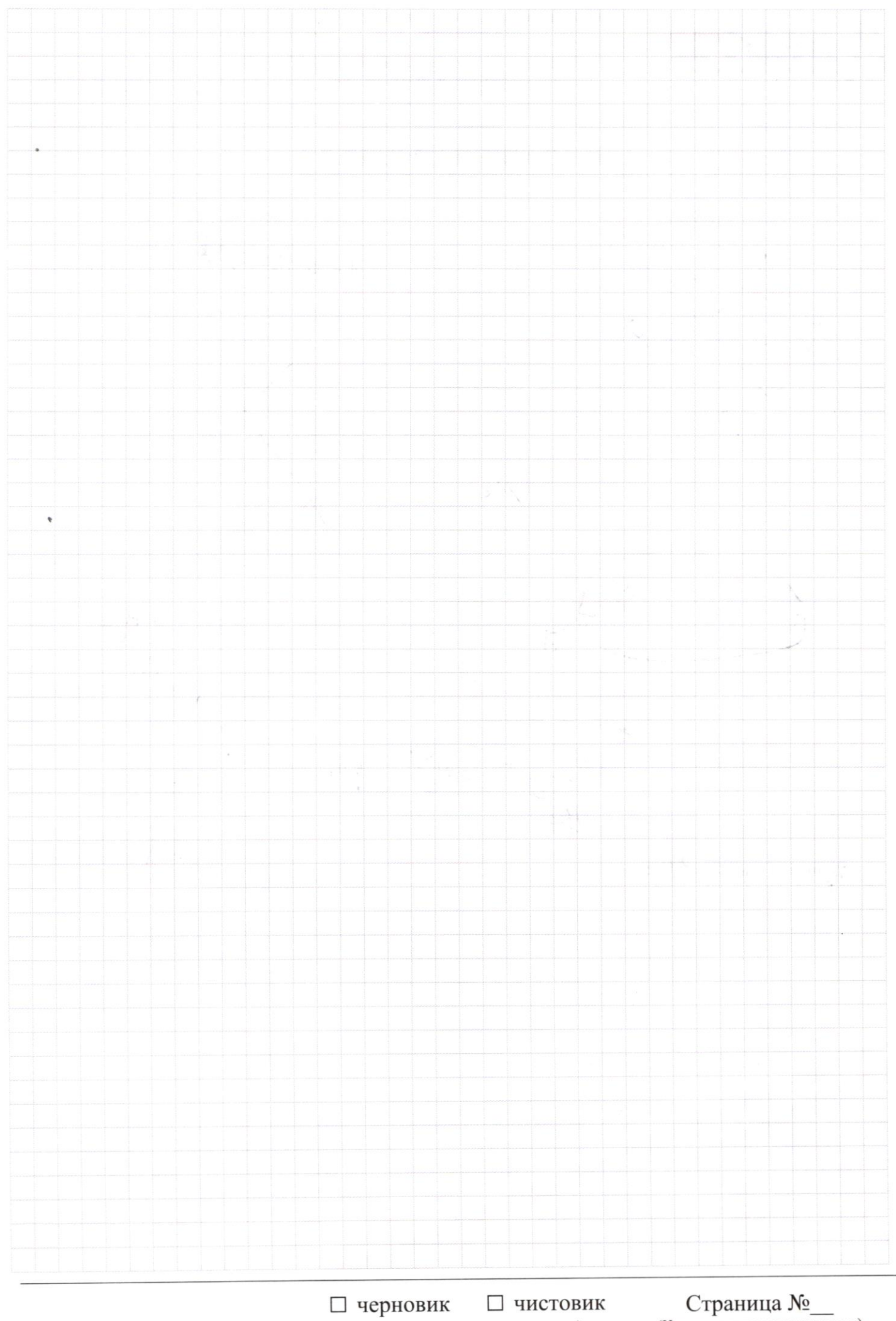

(Поставьте галочку в нужном поле)

Страница  $\mathcal{N}_{\mathcal{Q}}$ (Нумеровать только чистовики)

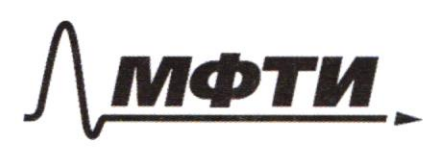

«МОСКОВСКИЙ ФИЗИКО-ТЕХНИЧЕСКИЙ ИНСТИТУТ (НАЦИОНАЛЬНЫЙ ИССЛЕДОВАТЕЛЬСКИЙ<br>УНИВЕРСИТЕТ)»

ШИФР

(заполняется секретарём)

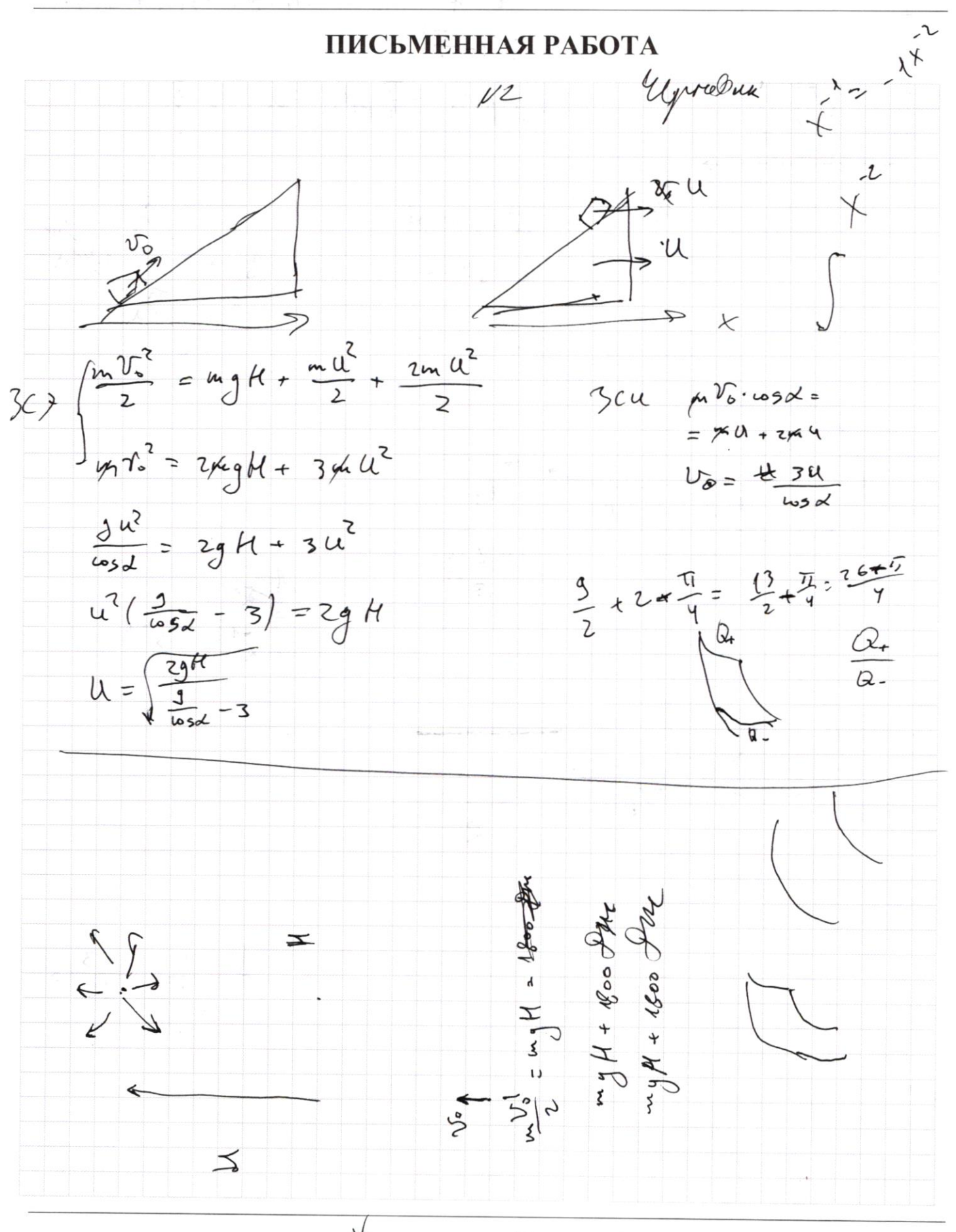

М черновик □ чистовик (Поставьте галочку в нужном поле)

Страница № (Нумеровать только чистовики)

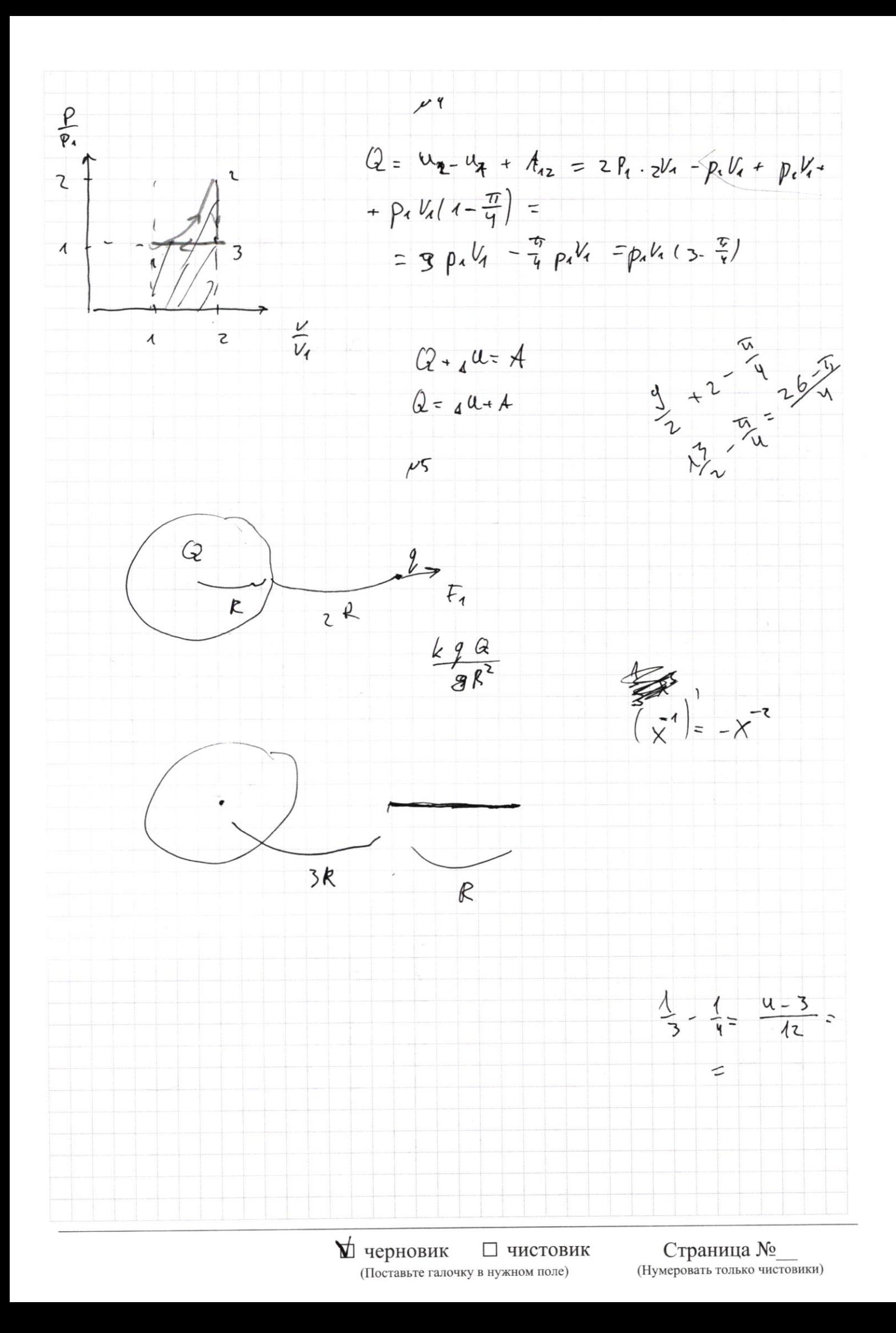